How To Setup A Terraria [Multiplayer](http://docs.com-document.ru/get.php?q=How To Setup A Terraria Multiplayer Server With Hamachi) Server With Hamachi >[>>>CLICK](http://docs.com-document.ru/get.php?q=How To Setup A Terraria Multiplayer Server With Hamachi) HERE<<<

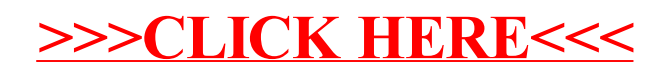